# Package 'DistPlotter'

March 10, 2022

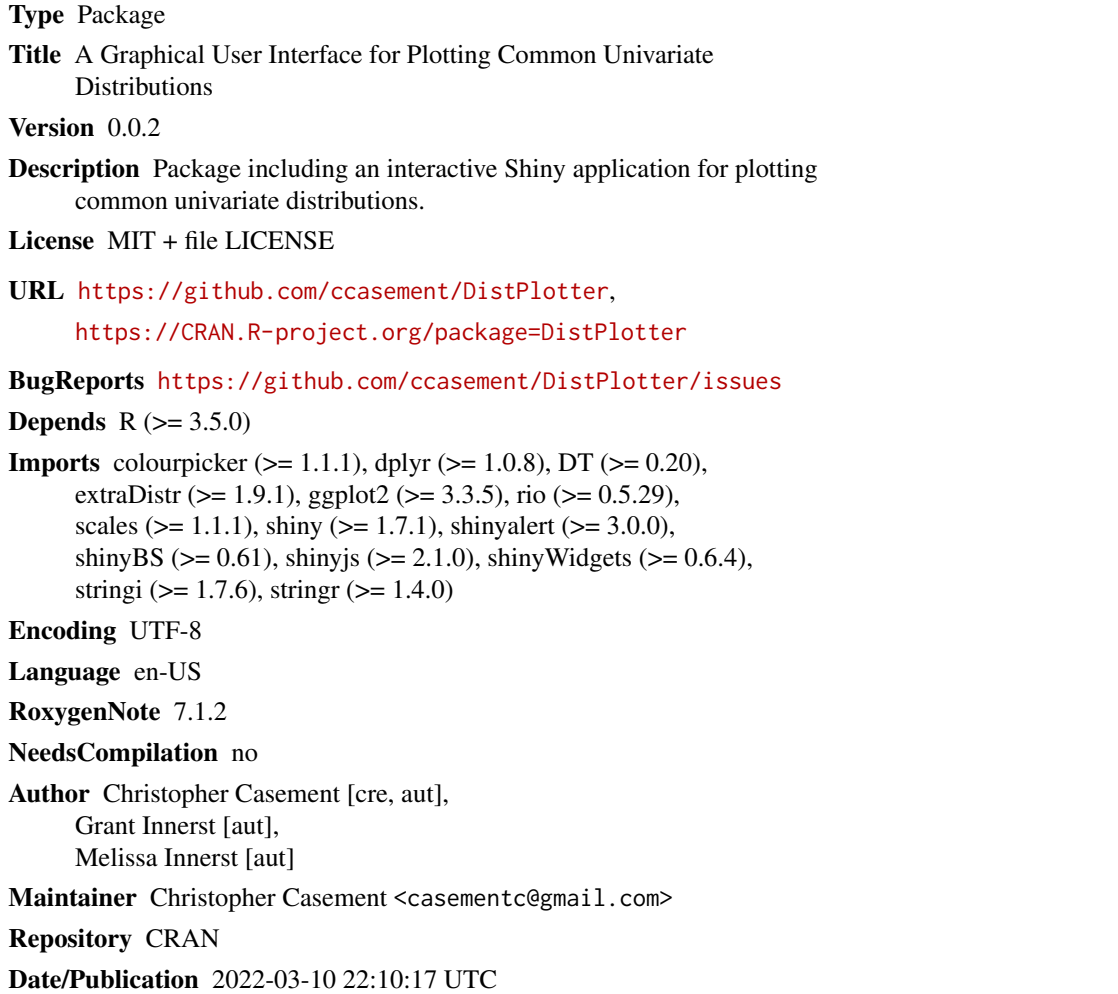

# R topics documented:

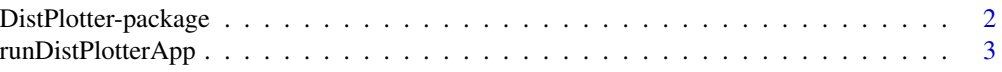

<span id="page-1-0"></span>DistPlotter-package *DistPlotter: A Graphical User Interface for Plotting Common Univariate Distributions*

### **Description**

The DistPlotter package enables users to plot common univariate distributions and was designed with a particular focus on education. Users can plot distributions based on general shape (e.g., symmetric vs. skewed right) and distributions from common discrete and continuous families. They can also shade areas underneath the curve (e.g., areas corresponding to general probabilities, p-values, or confidence levels). Users can additionally plot their own quantitative data, as well as overlay a normal density curve and shade area(s) underneath.

### Details

Package: DistPlotter Type: Package Version: 0.0.2 Date: 2022-03-09 Depends:  $R (= 3.5.0)$ Imports: colourpicker, dplyr, DT, extraDistr, ggplot2, rio, scales, shiny, shinyalert, shinyalert, shinyBS, shinyjs, shinyWidgets, stringi, stringr License: MIT BugReports: https://github.com/ccasement/DistPlotter/issues Encoding: UTF-8

#### Function

• [runDistPlotterApp](#page-2-1)

#### Author(s)

Christopher Casement Department of Mathematics Fairfield University <casementc@gmail.com>

Grant Innerst Department of Mathematics Shippensburg University

Melissa Innerst Department of Mathematics Juniata College

### <span id="page-2-0"></span>runDistPlotterApp 3

# See Also

Useful links:

- <https://github.com/ccasement/DistPlotter>
- <https://CRAN.R-project.org/package=DistPlotter>
- Report bugs at <https://github.com/ccasement/DistPlotter/issues>

<span id="page-2-1"></span>runDistPlotterApp *Run the DistPlotter Shiny application*

## Description

Runs the DistPlotter Shiny application.

### Usage

runDistPlotterApp()

#### Value

There is no return value.

#### Author(s)

Christopher Casement Department of Mathematics Fairfield University <casementc@gmail.com>

Grant Innerst Department of Mathematics Shippensburg University

Melissa Innerst Department of Mathematics Juniata College

### Examples

## only run the app in an interactive R session if (interactive()) {runDistPlotterApp()}

# <span id="page-3-0"></span>Index

\_PACKAGE *(*DistPlotter-package*)*, [2](#page-1-0)

DistPlotter *(*DistPlotter-package*)*, [2](#page-1-0) DistPlotter-package, [2](#page-1-0)

runDistPlotterApp, *[2](#page-1-0)*, [3](#page-2-0)